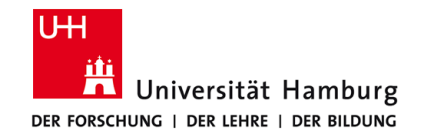

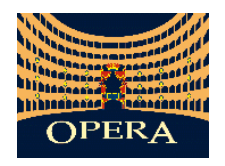

# Die Winkelvergleichsmethode am Beispiel des OPERA-Spektrometers

# Tagung der Deutschen Physikalischen Gesellschaft Dresden 2013

Mikko Meyer, Benjamin Büttner

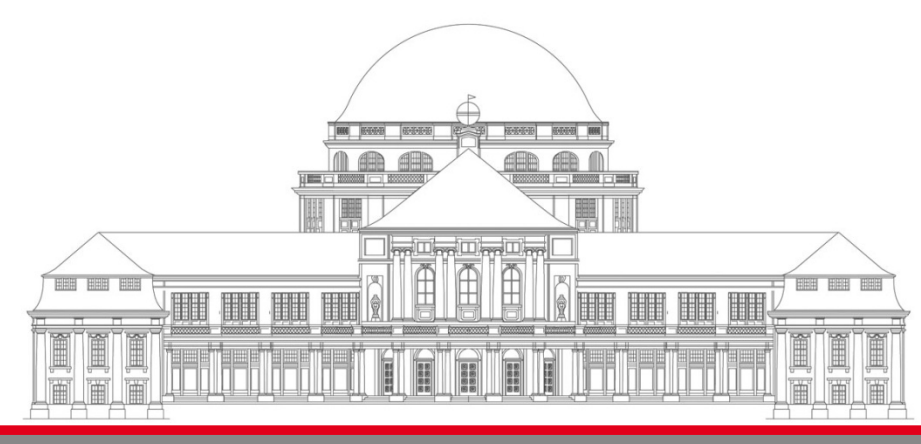

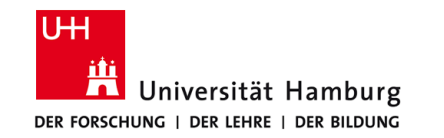

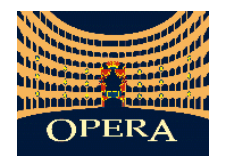

### Motivation:

OPERA: **O**scillation **P**roject with **E**mulsion T**r**acking **A**pperatus

$$
P(v_{\mu} \rightarrow v_{\tau}) \approx \sin^2 2\theta_{23} \sin^2 \left(\Delta m_{23}^2 \frac{L}{4E}\right)
$$

- **Identifikation über τ-Zerfall:** 
	- CC Interaktion
	- τ hat spezielle Zerfalls-Topologie
	- Zerfall des Leptons innerhalb von 600 µm
- Untergrund:
	- CC-Interaktion mit charm Produktion
	- Primäres µ<sup>+</sup> wird nicht detektiert

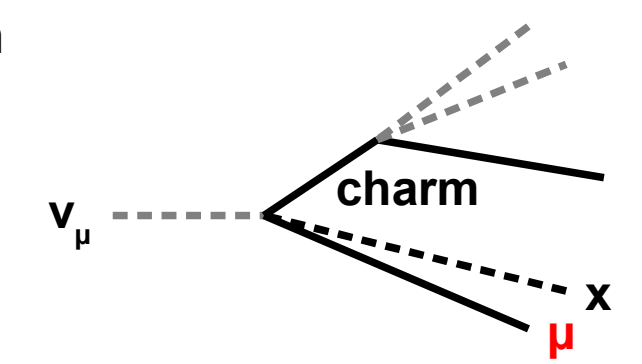

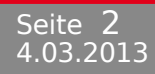

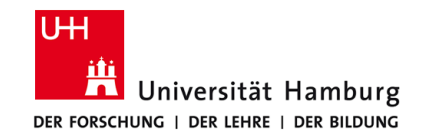

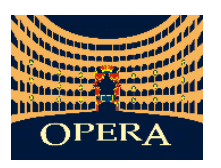

# Motivation:

- Ladungsbestimmung und Impulsbestimmung:
	- Wichtig für die Hauptanalyse von OPERA (τ appearance)
	- Kleine Fehlidentifikation sehr wichtig
- Weitere physikalische Anwendungen:
	- Ladungsverhältnis atmosphärischer Myonen
	- Geschwindigkeit von Neutrinos
		- Unterschiede bei Neutrinos und Anti-Neutrinos?
	- Atmosphärische Neutrinos
		- **CPT** Invarianz?

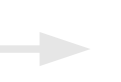

Zuverlässige Ladungsbestimmung + Maß für Güte wünschenswert

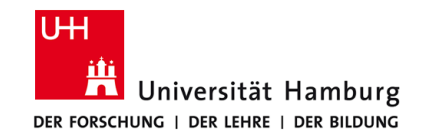

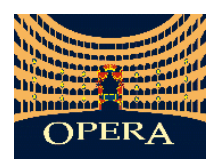

## Motivation:

- Ladungsbestimmung und Impulsbestimmung:
	- Wichtig für die Hauptanalyse von OPERA (τ appearance)
	- Kleine Fehlidentifikation sehr wichtig
- Weitere physikalische Anwendungen:
	- Ladungsverhältnis atmosphärischer Myonen
	- Geschwindigkeit von Neutrinos
		- Unterschiede bei Neutrinos und Anti-Neutrinos?
	- Atmosphärische Neutrinos
		- CPT Invarianz?

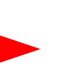

**Mikko Meyer DPG 2013 - Dresden**

Zuverlässige Ladungsbestimmung + Maß für Güte wünschenswert Eur.Phys.J. C67 (2010) 25-37

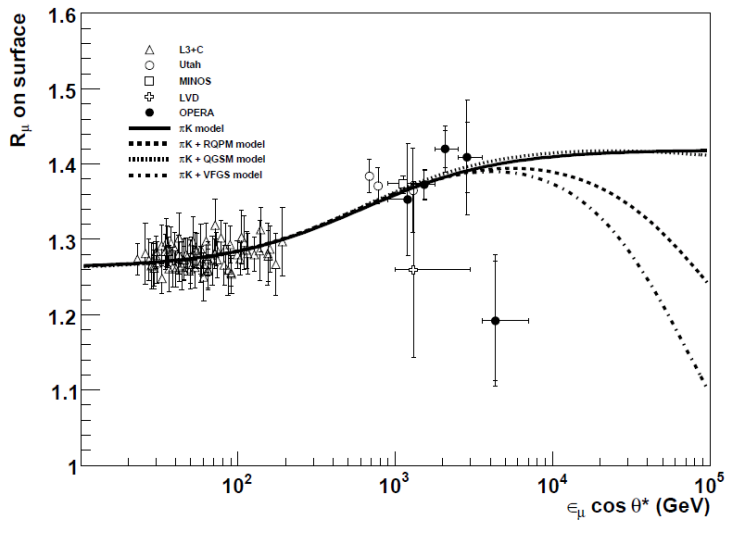

4.03.2013

Seite

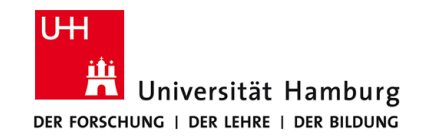

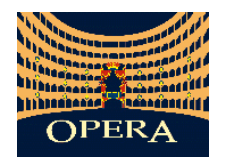

#### Der OPERA Detektor

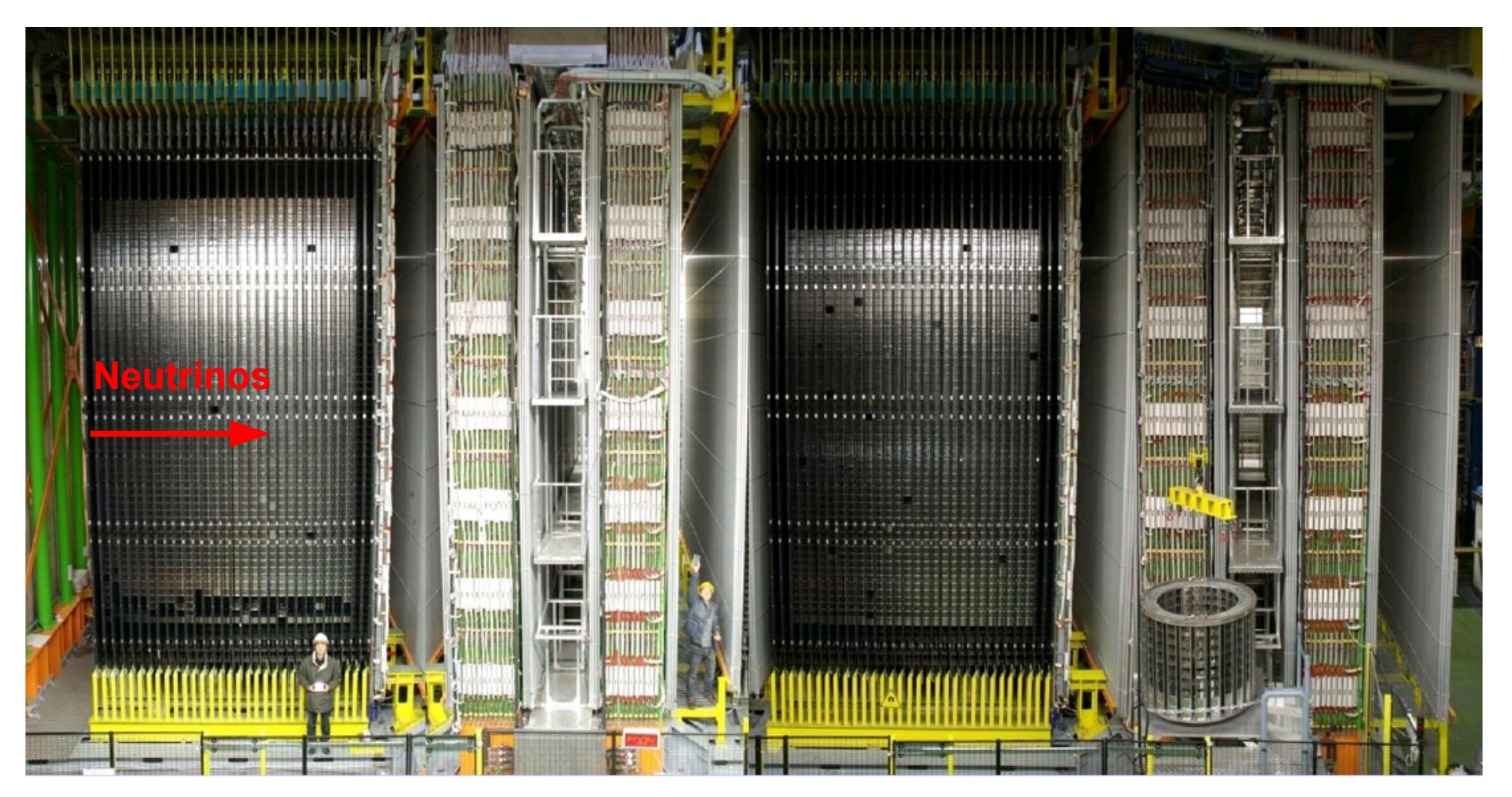

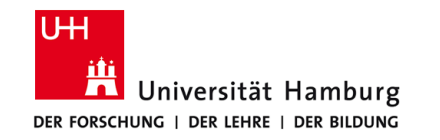

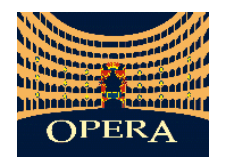

#### Der OPERA Detektor

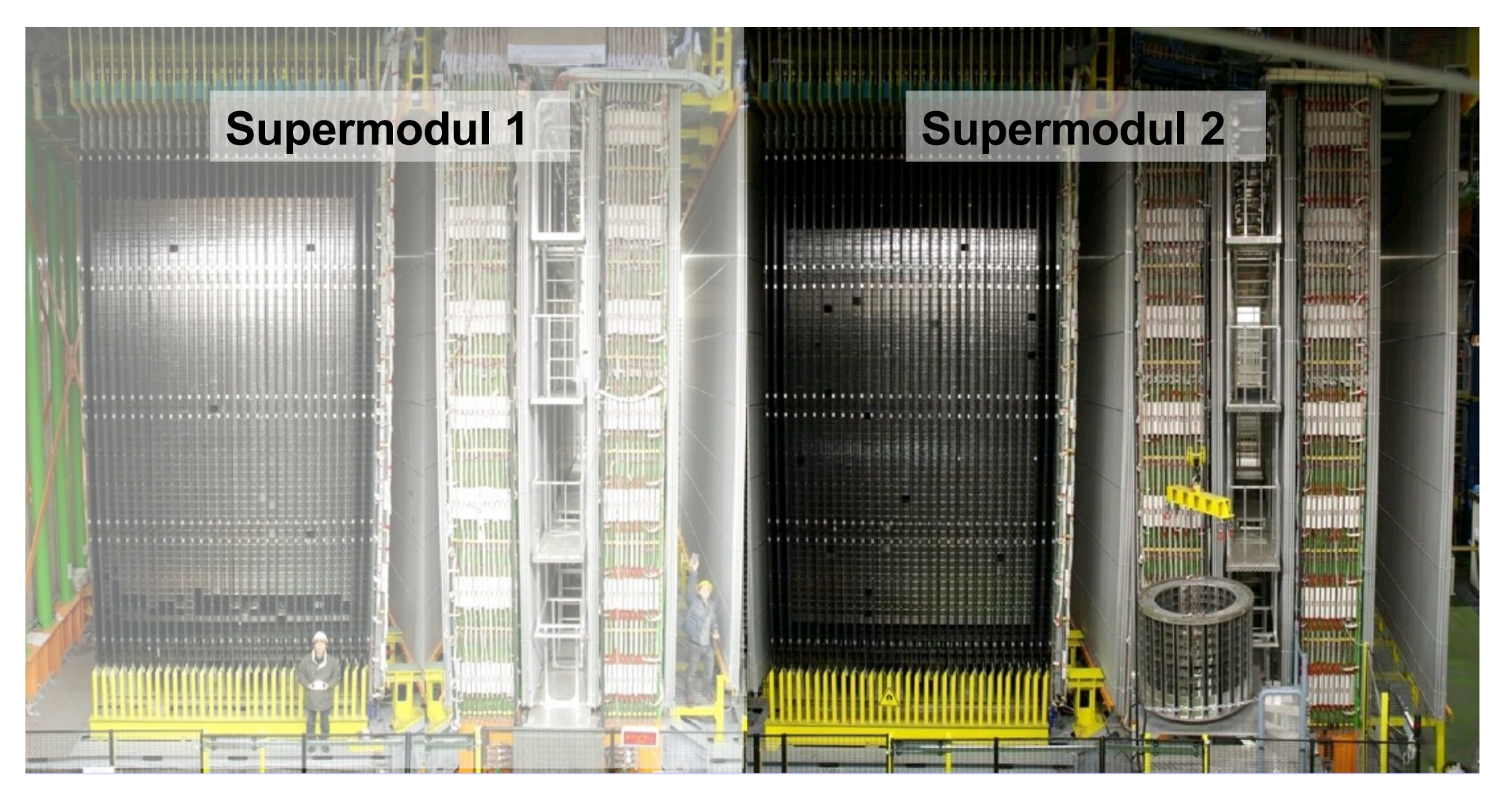

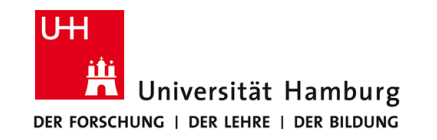

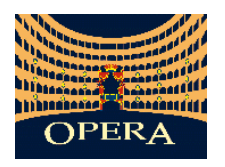

#### Der OPERA Detektor

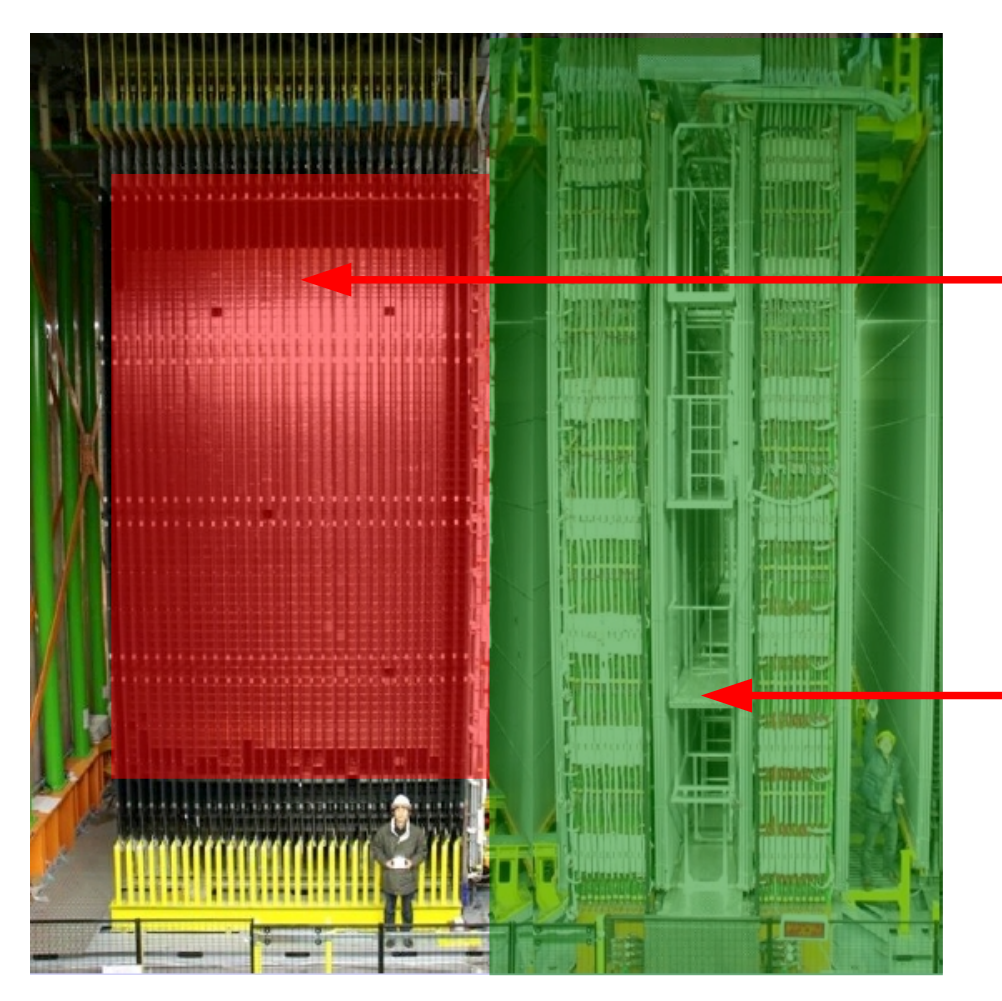

Ziel-Bereich:

~75.000 ECC-Ziegel

Spektrometer:

- **1,5 T Dipolmagnet**
- Driftröhren
- Resistive plate chambers (RPC)

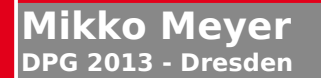

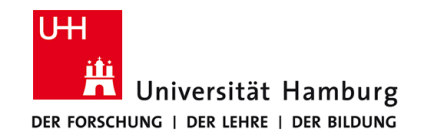

**DPG 2013 - Dresden**

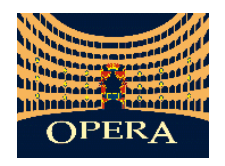

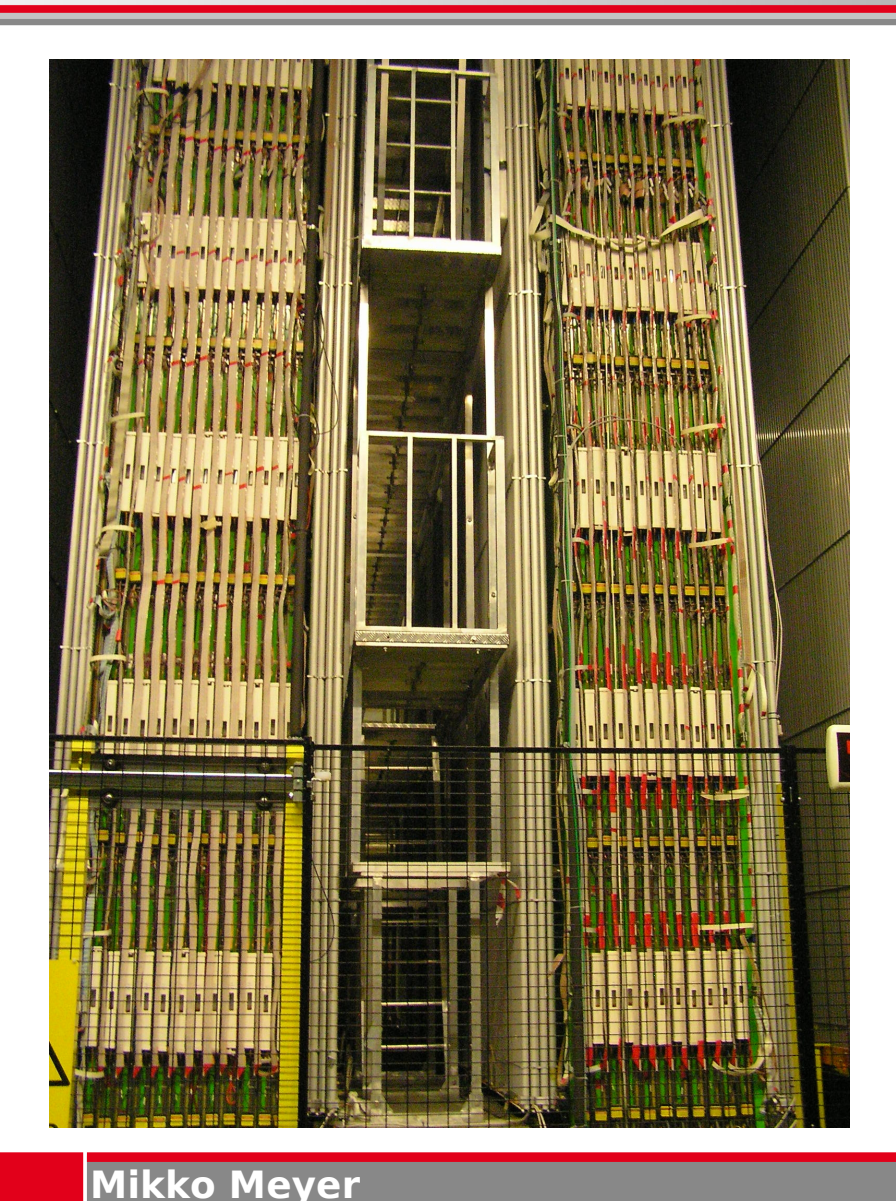

#### Das OPERA Spektrometer

#### Kurz-Info:

- 1,5 T Dipolmagnet
- **9.504 Driftröhren**
- **RPC zum Triggern**
- Aufgeteilt auf sechs Wände pro Supermodul
- Aufgabe: Ladungs- und Impulsbestimmung

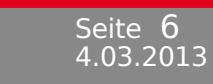

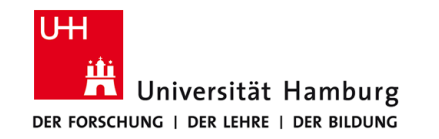

**DPG 2013 - Dresden**

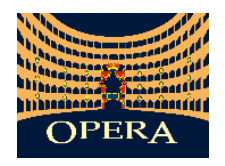

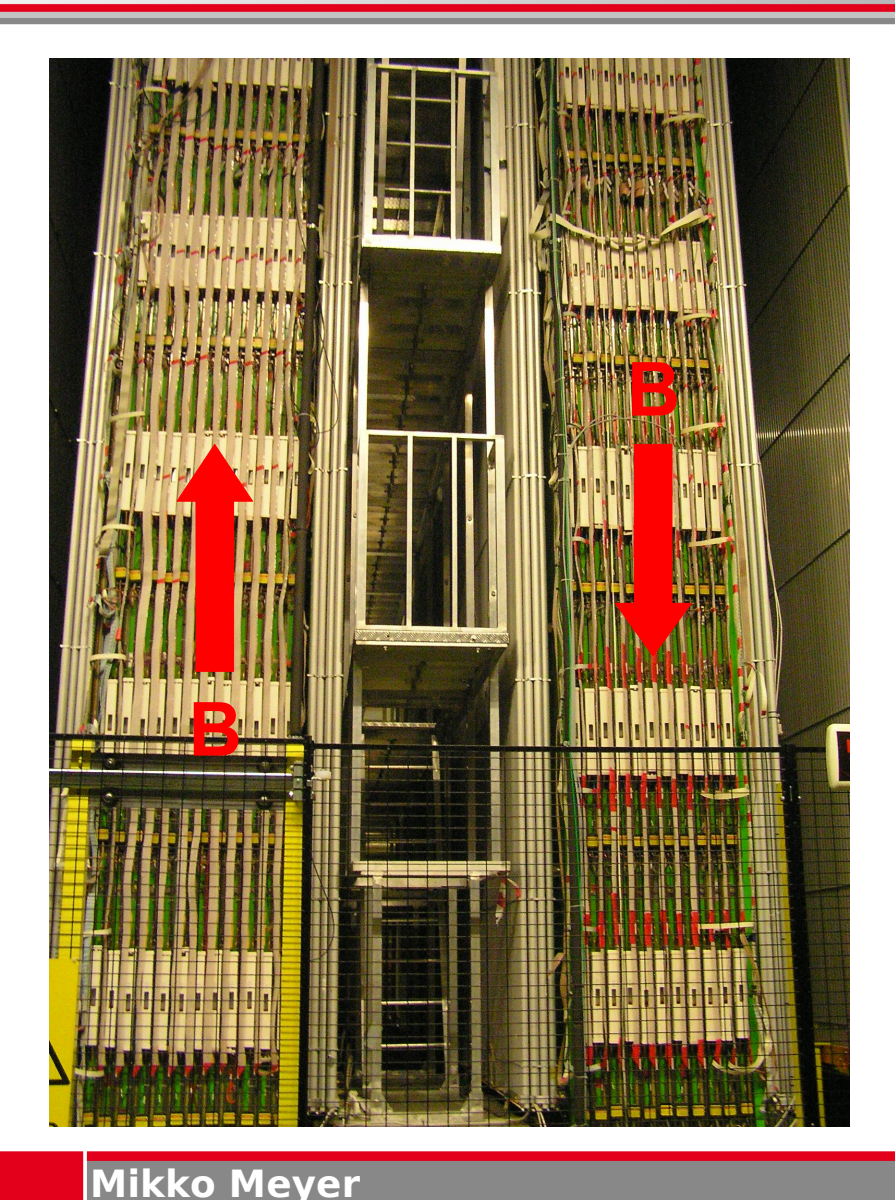

#### Das OPERA Spektrometer

#### Kurz-Info:

- 1,5 T Dipolmagnet
- **9.504 Driftröhren**
- **RPC zum Triggern**
- Aufgeteilt auf sechs Wände pro Supermodul
- **Aufgabe: Ladungs- und Impulsbestimmung**

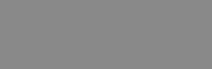

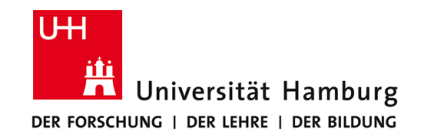

**DPG 2013 - Dresden**

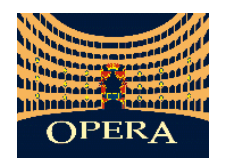

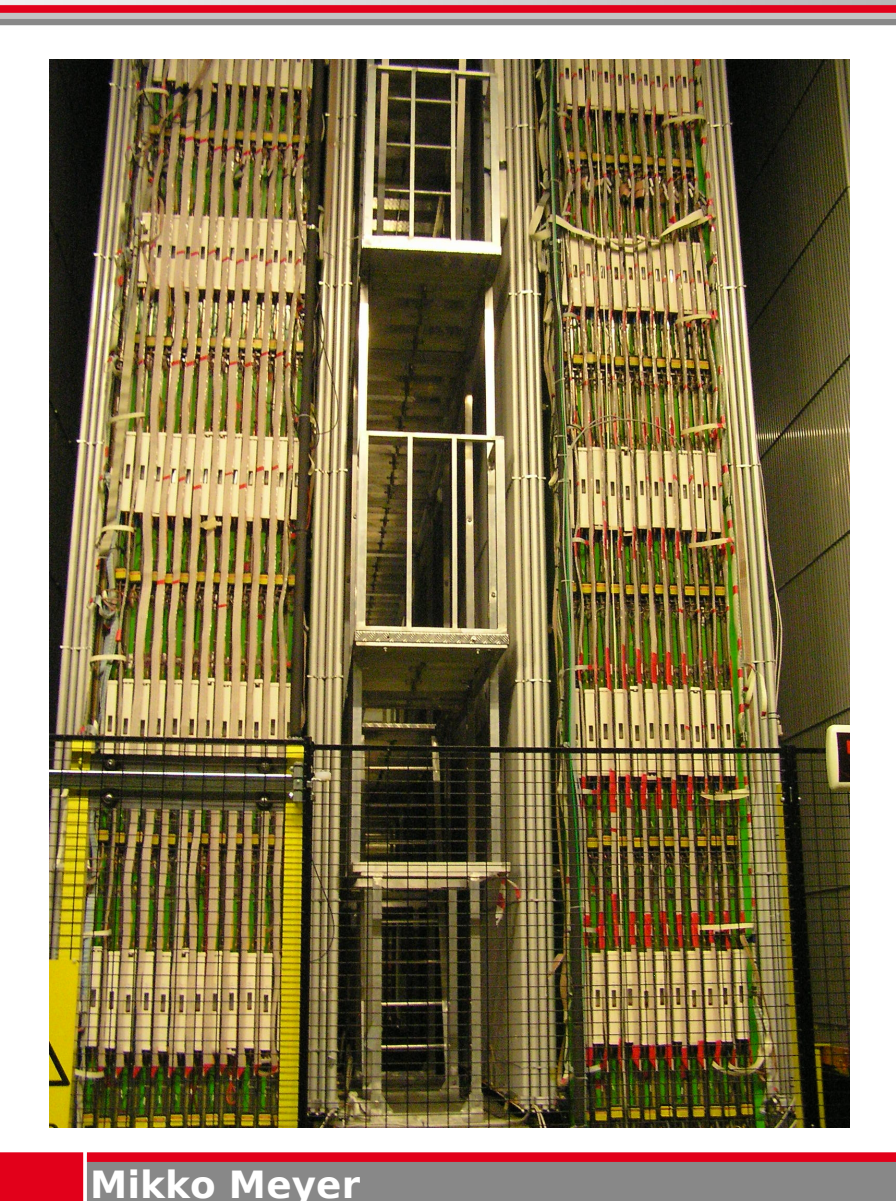

#### Das OPERA Spektrometer

#### Kurz-Info:

- 1,5 T Dipolmagnet
- 9.504 Driftröhren
- **RPC zum Triggern**
- Aufgeteilt auf sechs Wände pro Supermodul
- Aufgabe: Ladungs- und Impulsbestimmung

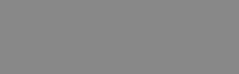

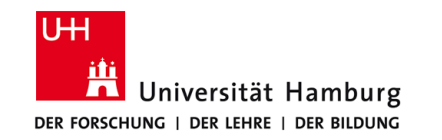

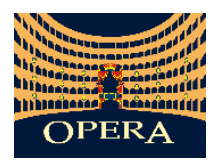

#### Das OPERA Spektrometer

- Myonspur wird vollständig beschrieben durch den Winkel  $\varphi$  und den Abstand d<sub>0</sub> (Hesse-Normalform)
- Ladung: δφ = φ<sub>2</sub> φ<sub>1</sub>/ |φ<sub>2</sub> φ<sub>1</sub>| · Ρ<sub>1</sub>
- $\blacksquare$  Impuls p ~ 1/ δφ

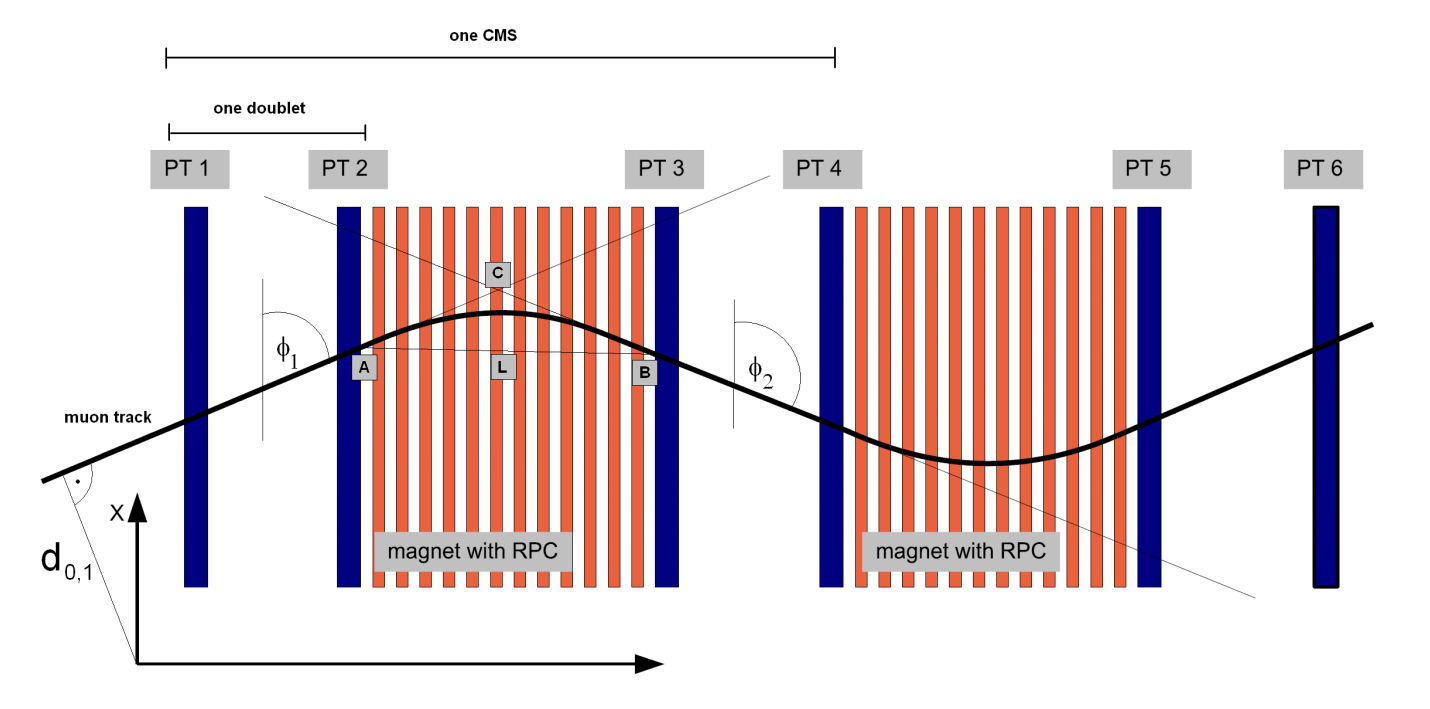

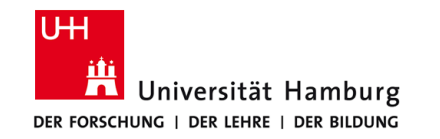

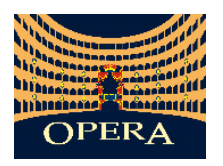

- Myonspur wird vollständig beschrieben durch den Winkel  $\varphi$  und den Abstand d<sub>0</sub> (Hesse-Normalform)
- Ladung: δφ = φ<sub>2</sub> φ<sub>1</sub>/ |φ<sub>2</sub> φ<sub>1</sub>| · Ρ<sub>1</sub>
- $\blacksquare$  Impuls p ~ 1/ δφ

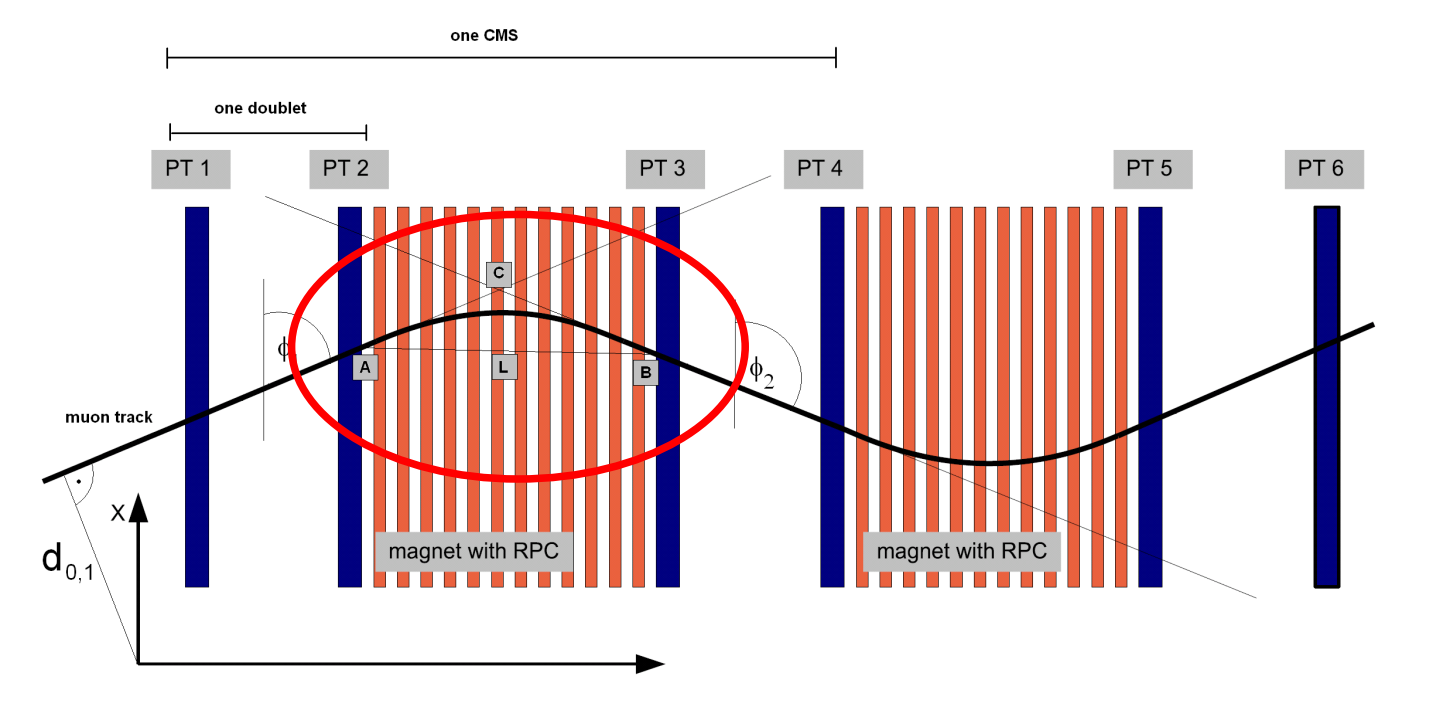

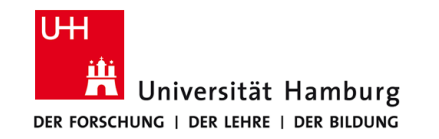

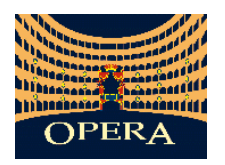

- Myonspur wird vollständig beschrieben durch den Winkel  $\varphi$  und den Abstand d<sub>0</sub> (Hesse-Normalform)
- Ladung: δφ = φ<sub>2</sub> φ<sub>1</sub>/ |φ<sub>2</sub> φ<sub>1</sub>| · Ρ<sub>1</sub>
- $\blacksquare$  Impuls p ~ 1/ δφ

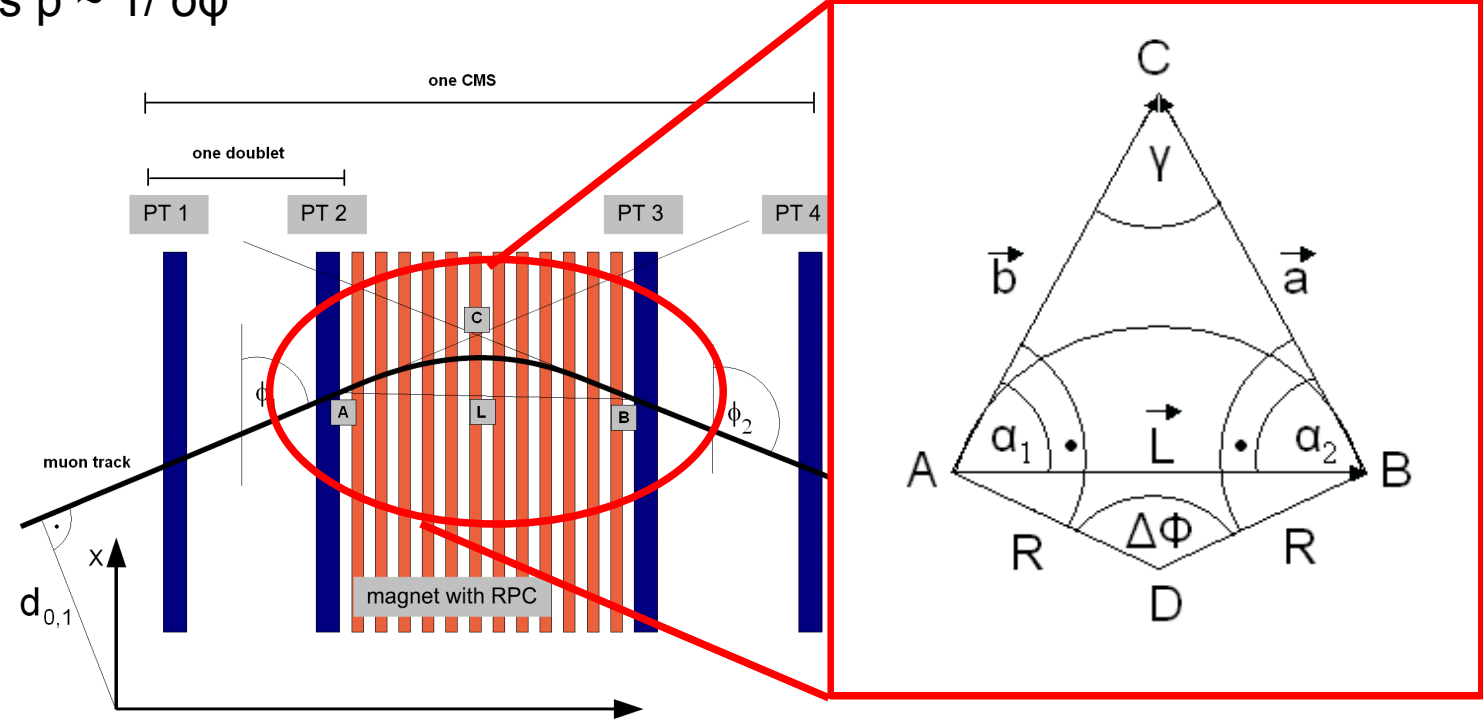

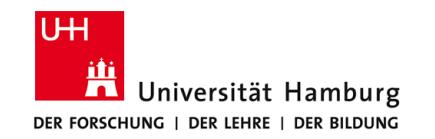

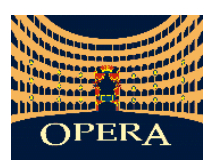

- Einbeziehung des zweiten Parameters d<sub>o</sub>
- Die Vektoren a und b sind Tangenten des gleichen Kreises: α $_{1}$  = α $_{2}$
- Verwendung der relativen Abweichung:

 $\sigma(\alpha)_{rel} = 2(\alpha_1 - \alpha_2) /(\alpha_1 + \alpha_2)$ 

- Jede Messung (max. 4 möglich) bekommt ein Gewicht:
	- Maximales Gewicht beim Erwartungswert: w=1
	- An den Rändern: w→0

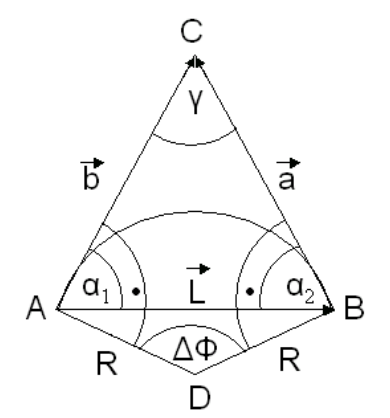

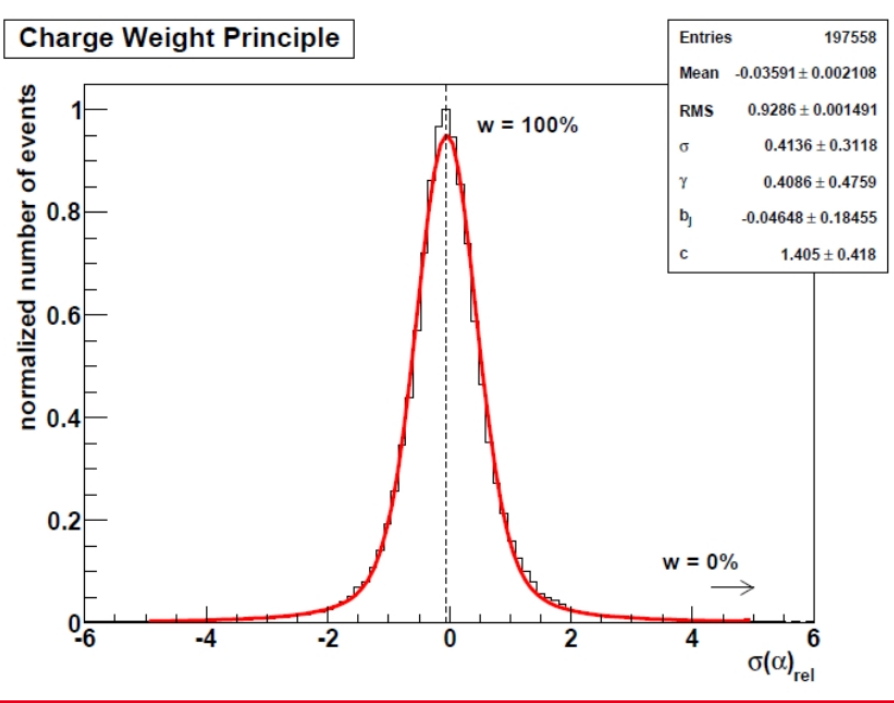

4.03.2013 Seite 8

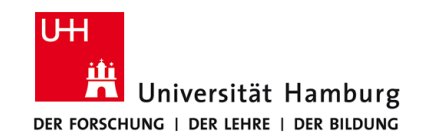

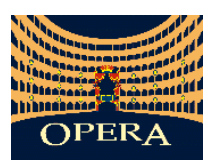

- Einbeziehung des zweiten Parameters d<sub>o</sub>
- Die Vektoren a und b sind Tangenten des gleichen Kreises: α $₁ = α₂$
- Verwendung der relativen Abweichung:

 $\sigma(\alpha)_{rel} = 2(\alpha_1 - \alpha_2) /(\alpha_1 + \alpha_2)$ 

- Jede Messung (max. 4 möglich) bekommt ein Gewicht:
	- Maximales Gewicht beim Erwartungswert: w=1
	- An den Rändern: w→0

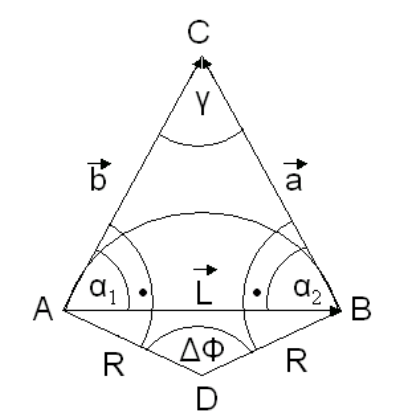

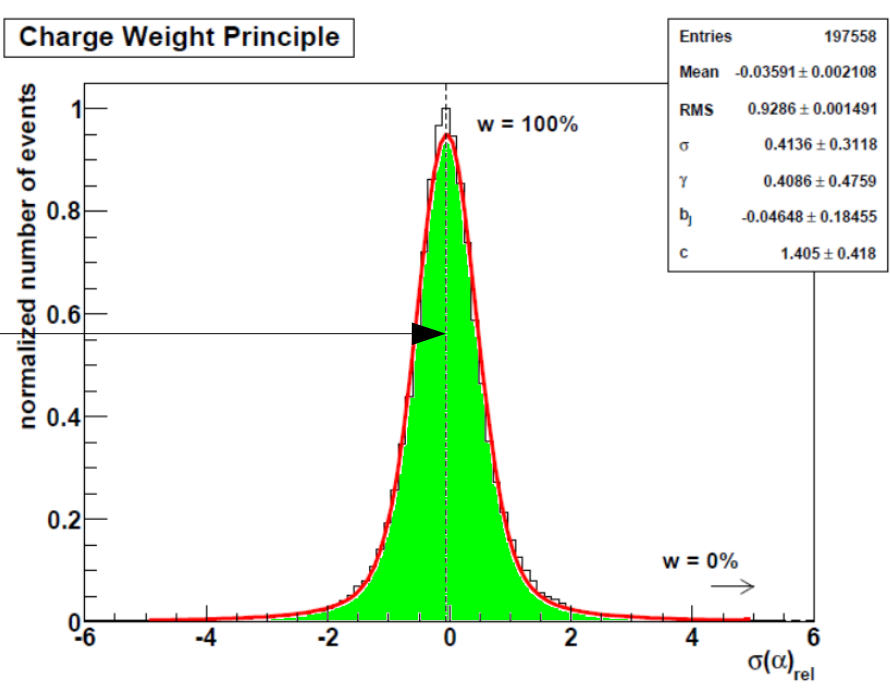

4.03.2013 Seite 8

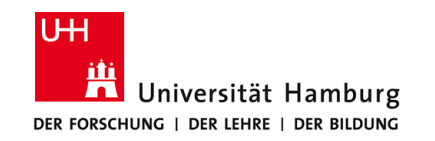

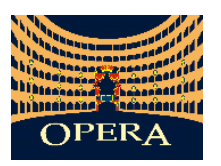

- Einbeziehung des zweiten Parameters d<sub>o</sub>
- Die Vektoren a und b sind Tangenten des gleichen Kreises: α $₁ = α₂$
- Verwendung der relativen Abweichung:

 $\sigma(\alpha)_{rel} = 2(\alpha_1 - \alpha_2) /(\alpha_1 + \alpha_2)$ 

- Jede Messung (max. 4 möglich) bekommt ein Gewicht:
	- Maximales Gewicht beim Erwartungswert: w=1
	- An den Rändern: w→0

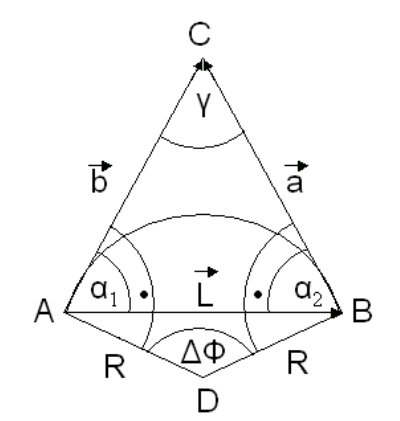

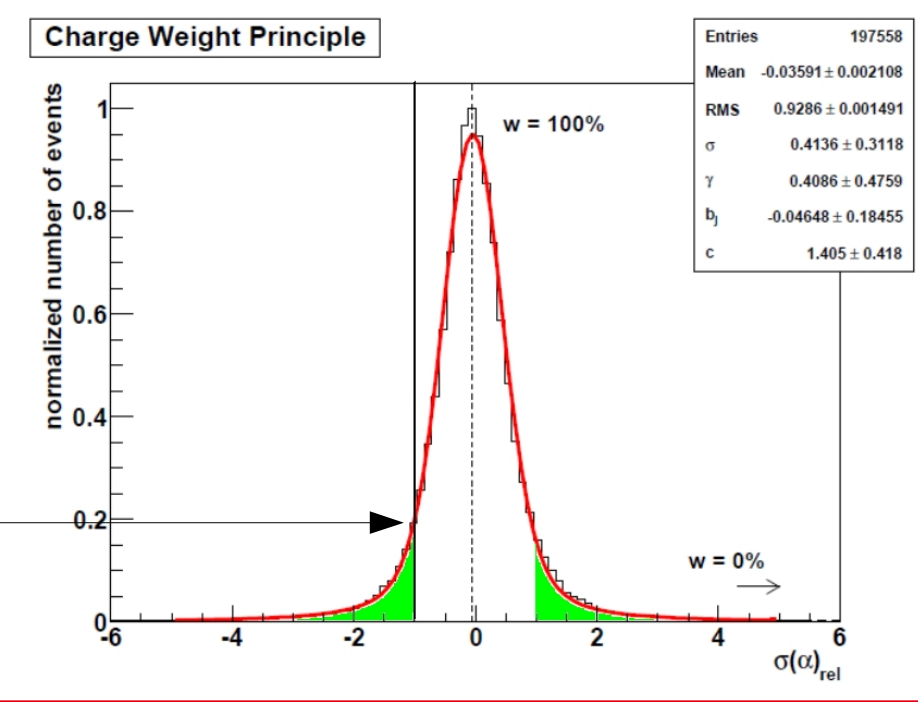

4.03.2013 Seite 8

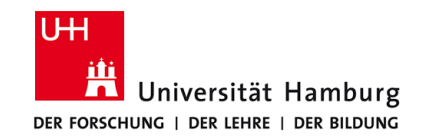

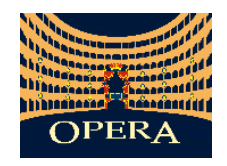

# Ladungsbestimmung

- Beispiel: Monte Carlo nur mit µ-
- OPERA verfügt über vier Stationen zur Ladungsbestimmung
- $\rightarrow$  max. vier Messungen mit Gewicht \* Ladung
- $\blacksquare$  Mittelwertbildung aller möglichen Ladungsbestimmungen:

$$
w_{\text{tot}} = \sum_{i=1}^{n} w_i = \frac{1}{n} \sum_{i=1}^{n} c_i \cdot w_i
$$

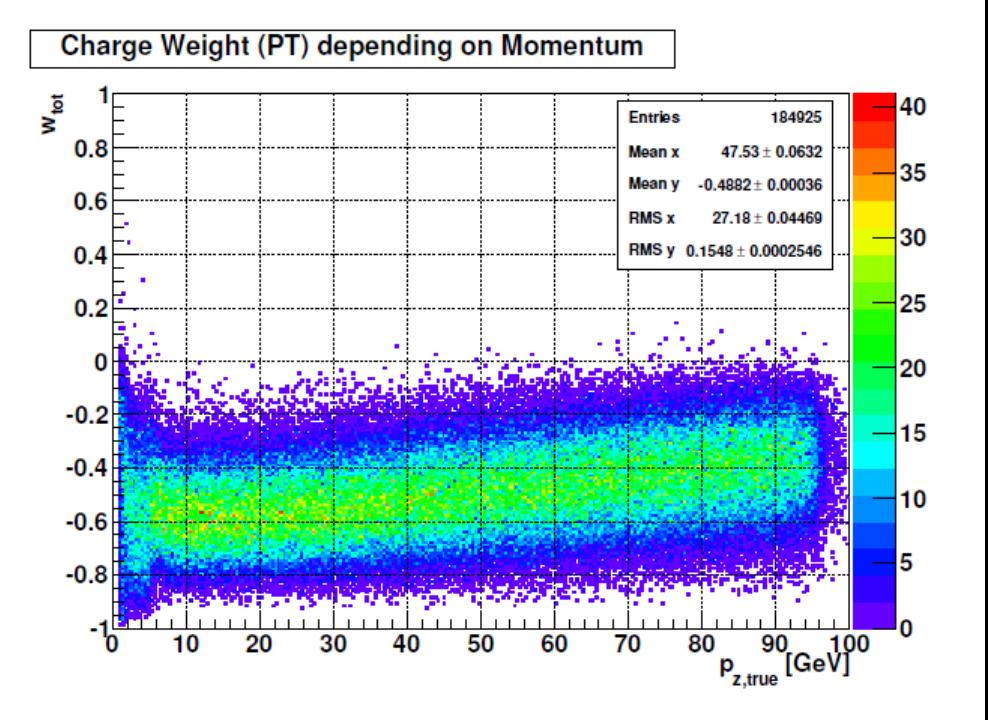

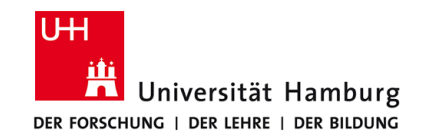

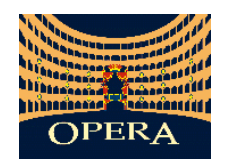

4.03.2013

Seite 9

## Ladungsbestimmung

- Beispiel: Monte Carlo nur mit µ-
- OPERA verfügt über vier Stationen zur Ladungsbestimmung

*n*

*i*

*n*

 $\mathbf{u}_{i=1}$ 

' 1

- $\rightarrow$  max. vier Messungen mit Gewicht \* Ladung
- Ξ Mittelwertbildung aller möglichen Ladungsbestimmungen:

*n*

*i*

 $w_{\rm tot} = \sum w_{\rm i}$ 

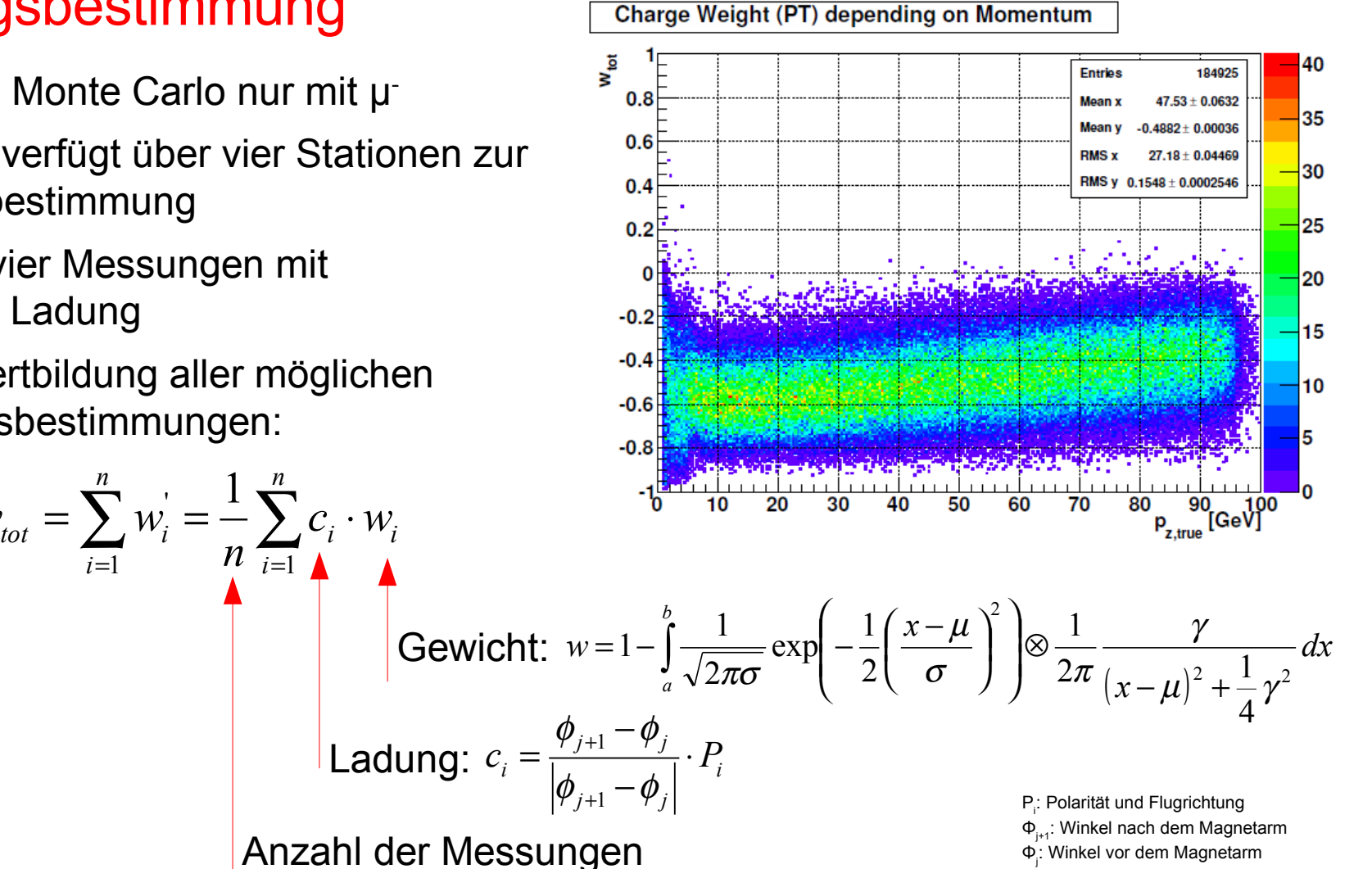

**Mikko Meyer DPG 2013 - Dresden**

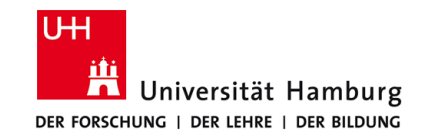

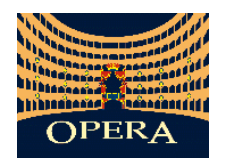

#### **Resultate**

Beispiel (Monte Carlo): µ-

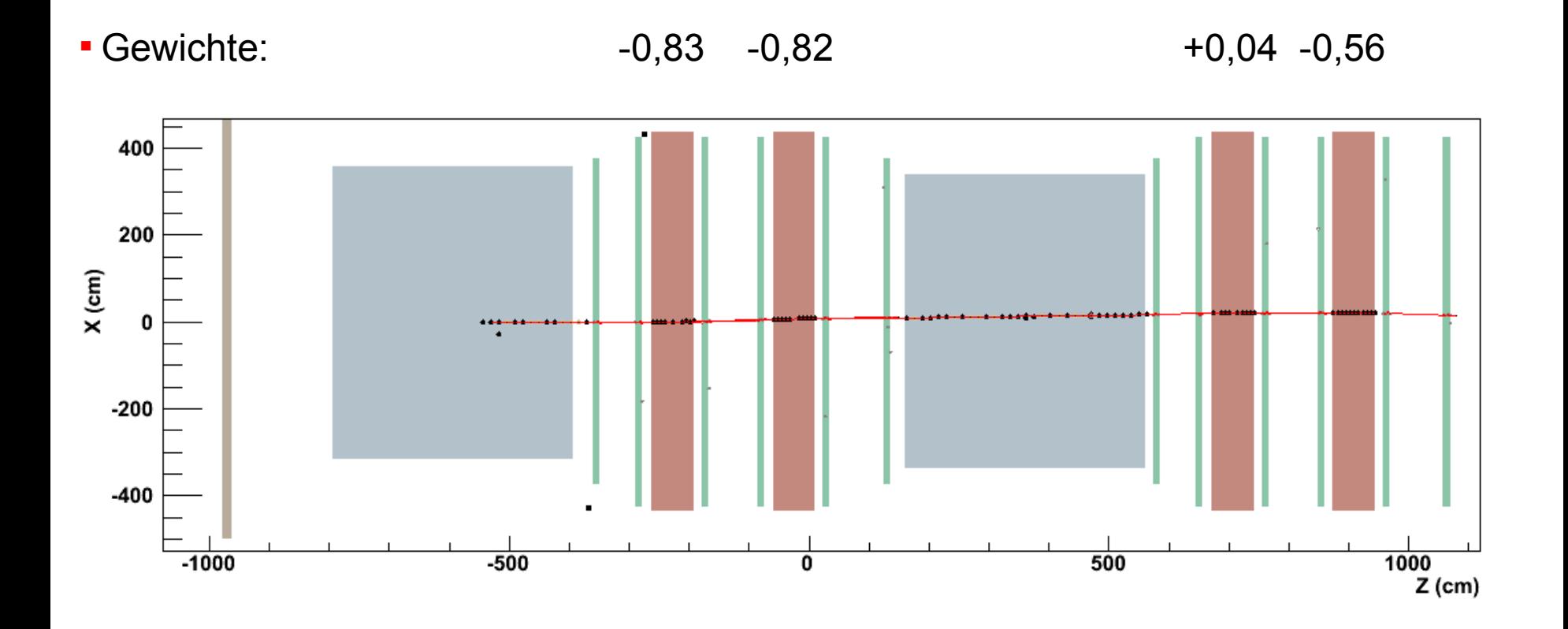

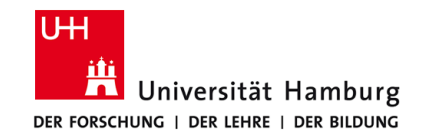

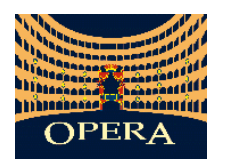

#### **Resultate**

Beispiel (reale Daten): µ-

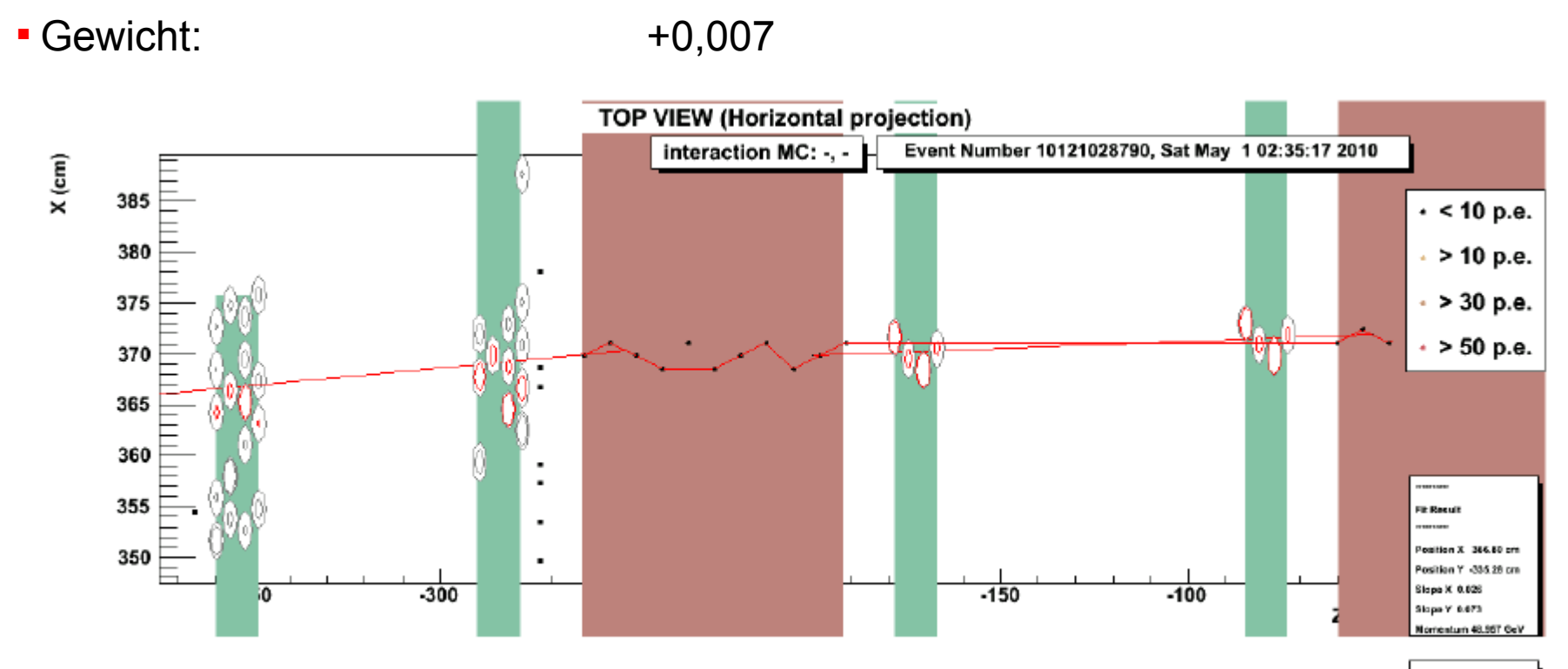

Particle is a u'

4.03.2013

Seite 11

**Mikko Meyer DPG 2013 - Dresden**

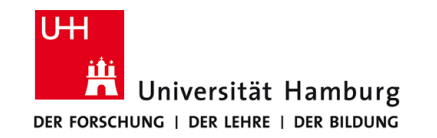

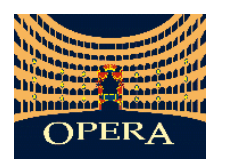

### Vergleich Alte Methode und neue Methode

- Monte Carlo Daten
- $\textbullet$  Definition der Verunreinigung:  $\ \eta =$

Anzahl der Ereignisse mit Ladungsbestimmung

Anzahl der falsch identifizierten Ereignisse

*c n*

*w n*

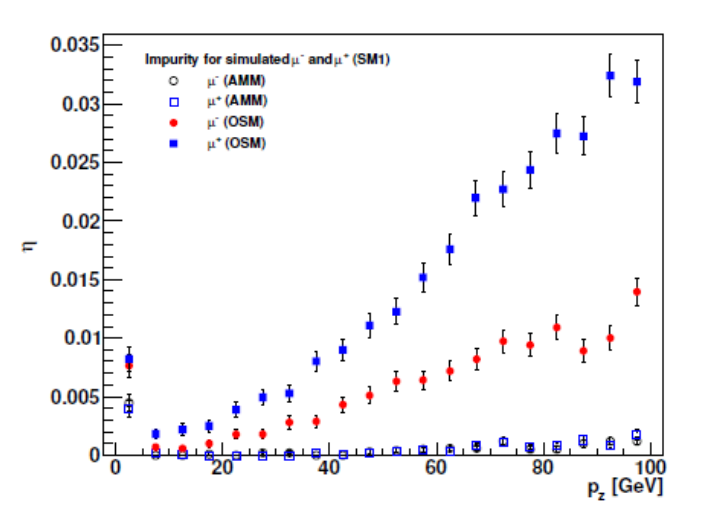

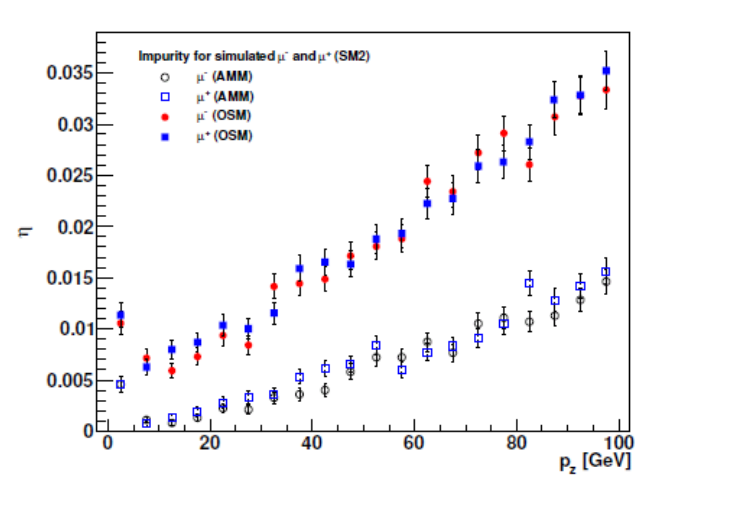

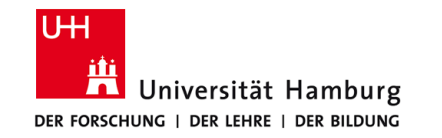

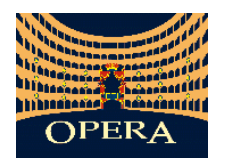

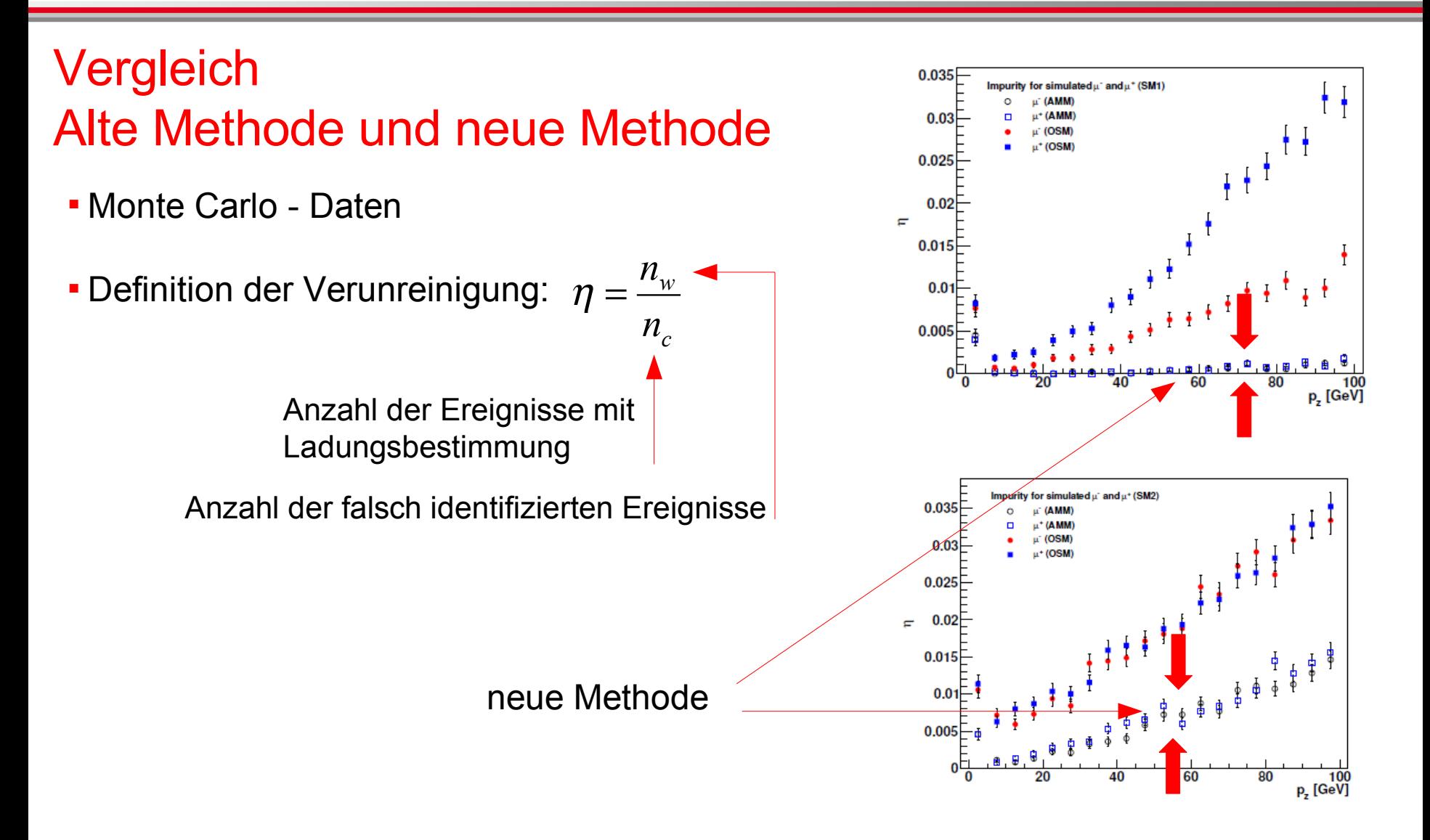

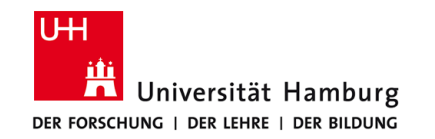

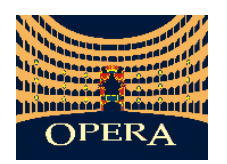

# Ladungsrekonstruktion

 Problematisch rekonstruierte Ereignisse  $\rightarrow$  Geringes Gewicht

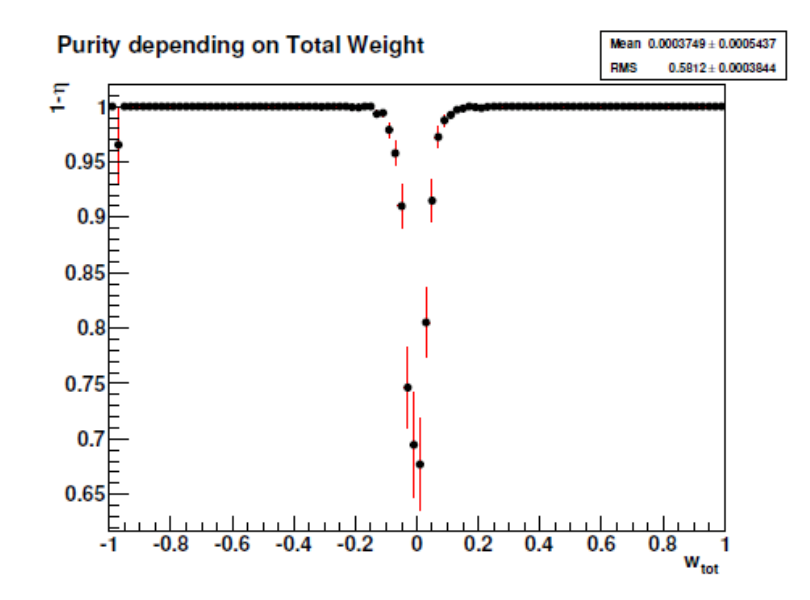

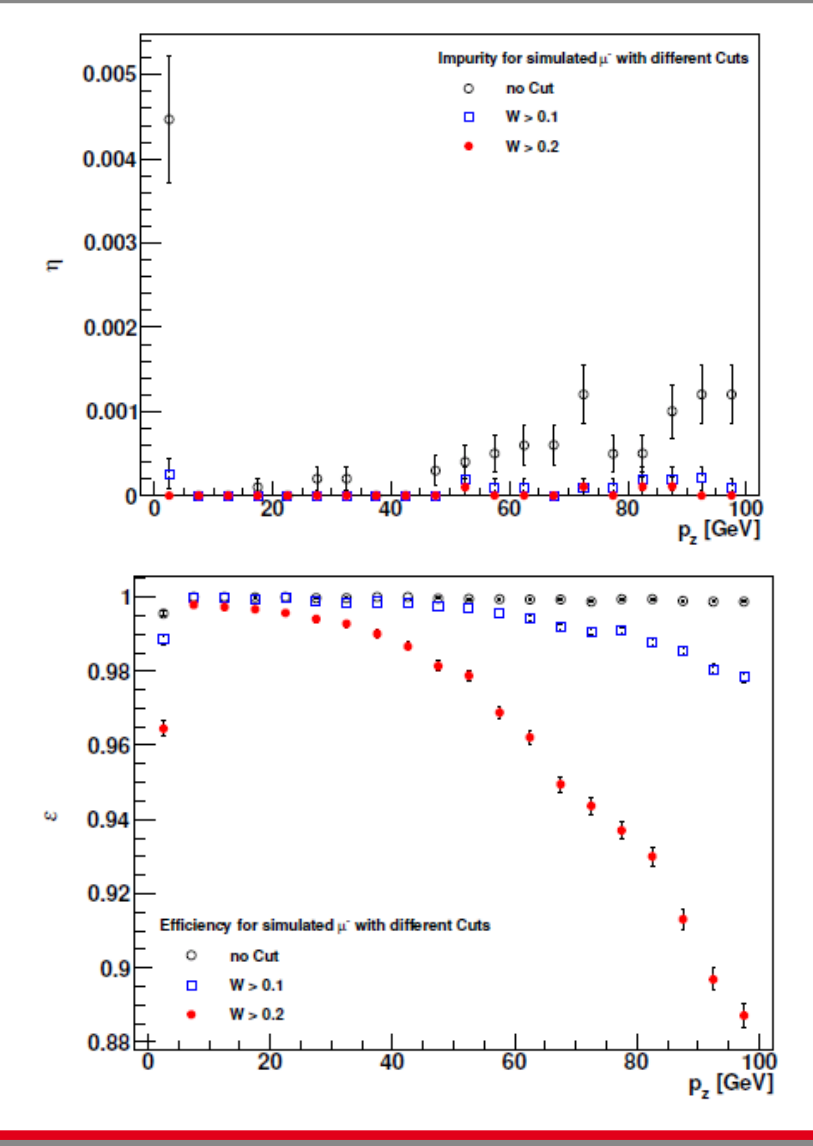

**Mikko Meyer DPG 2013 - Dresden**

4.03.2013 Seite 13

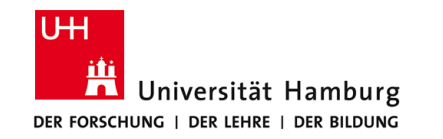

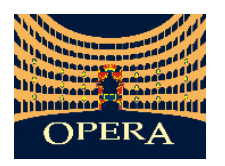

4.03.2013

Seite 14

### Fazit der Methode:

- Winkelvergleich erlaubt Rückschlüsse auf Spurinkonsistenzen
- Gewicht erlaubt die Beurteilung der Güte der Ladungsbestimmung
- Im Vergleich zur bisherigen Methode -> drastische Reduzierung der Falsch-Bestimmung
- Weitere Anwendungen und Resultate:

T 72.8: **Resultate der Winkelvergleichsmethode am OPERA-Spektrometer**  Vortrag von B. Büttner

Untersuchung des Alignments bei eingeschaltetem Magnetfeld

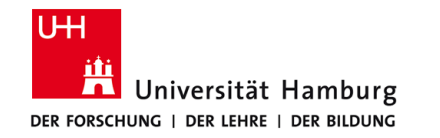

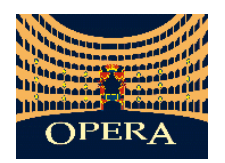

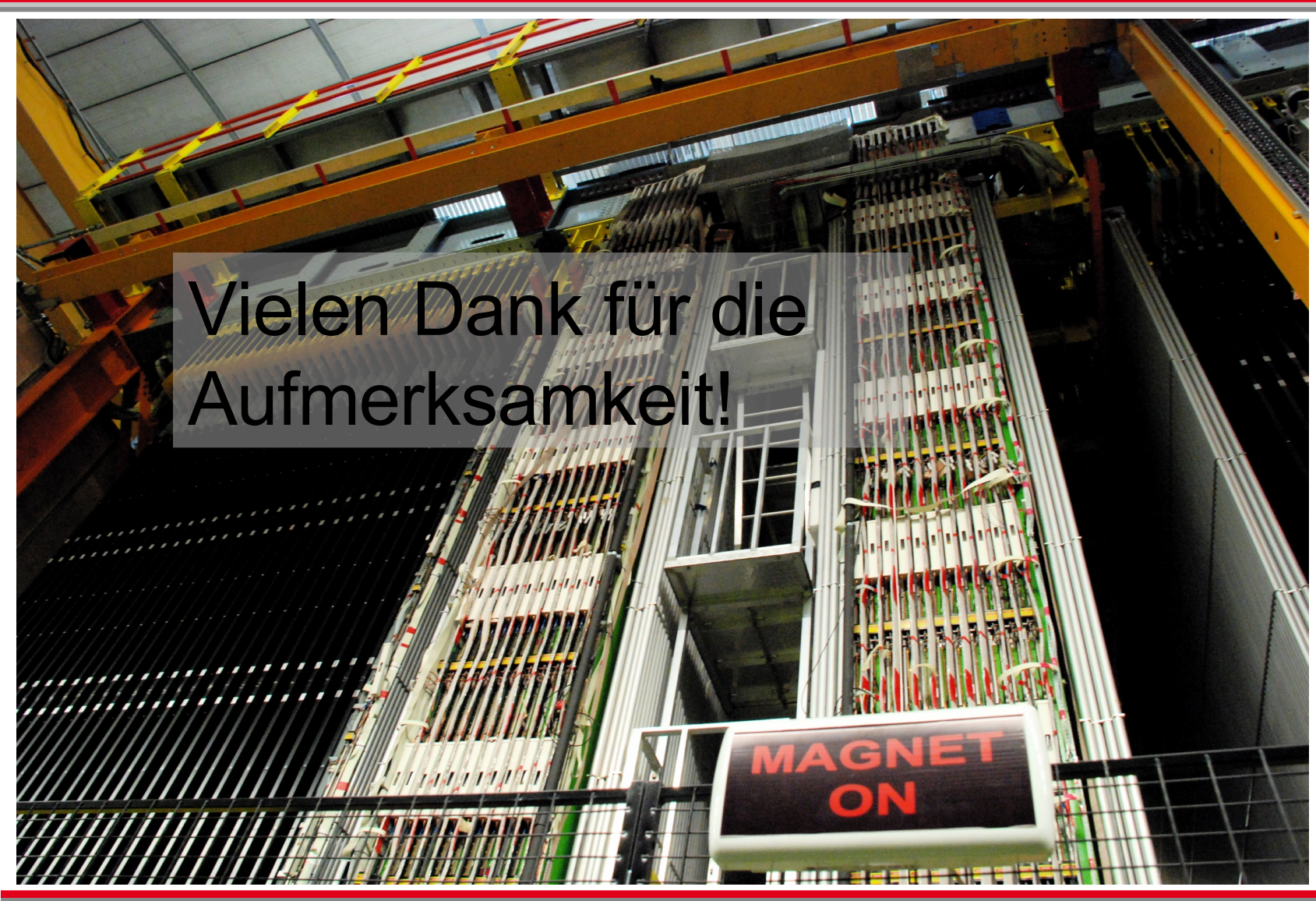

**Mikko Meyer – Universität Hamburg - mikko.meyer@desy.de DPG 2013 - Dresden**

4.03.2013 ENDE

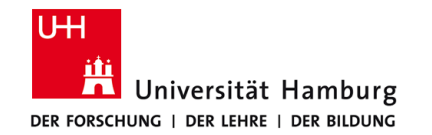

#### Per Definition:

- Maximales Gewicht beim Erwartungswert der Verteilung: w=1
- $\blacksquare$  An den Rändern: w  $\rightarrow$  0
- Berechnung des Gewichtes (Faltung einer Gauß- und Lorentzverteilung):

$$
w = 1 - \int_{a}^{b} \frac{1}{\sqrt{2\pi\sigma}} \exp\left(-\frac{1}{2}\left(\frac{x-\mu}{\sigma}\right)^{2}\right) \otimes \frac{1}{2\pi} \frac{\gamma}{(x-\mu)^{2} + \frac{1}{4}\gamma^{2}} dx
$$

Gemessene relative Abweichung:

$$
b_i = 2\frac{\alpha_1 - \alpha_2}{\alpha_1 + \alpha_2}
$$

**Integrationsgrenzen:** 

$$
b = \mu + |b_i - \mu|
$$
  

$$
a = \mu - |b_i - \mu|
$$

**Mikko Meyer DPG 2013 - Dresden**

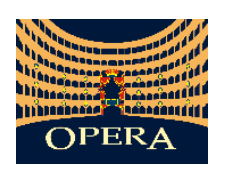

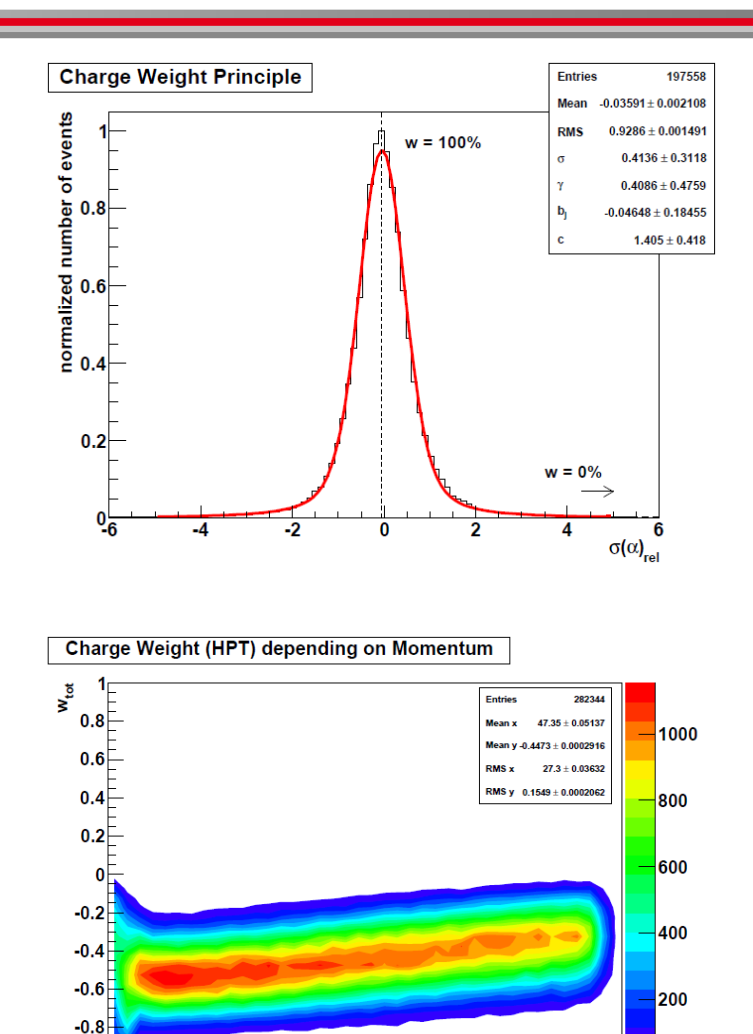

 $\overline{20}$ 

10

فتعطي

60

 $70$ 

80

 $90 100$ 

p, [GeV]

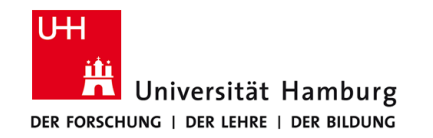

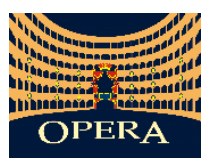

#### Untersuchungen des Alignments:

- Alignment = Präzise Messung der Position von den Driftröhrenwänden
- Wichtig für Impuls- und Ladungsanalyse
- Bisherige Prozeduren: Messung mit Theodolit und Analysen bei ausgeschaltetem Magnetfeld
- Problem: Wenig Statistik und mögliche Verformung des Detektors bei eingeschaltetem Magnetfeld (Temperaturschwankung)
- Vorteil der Winkelvergleichsmethode: Alignmentkorrektur bei eingeschaltetem Magnetfeld mit viel Statistik

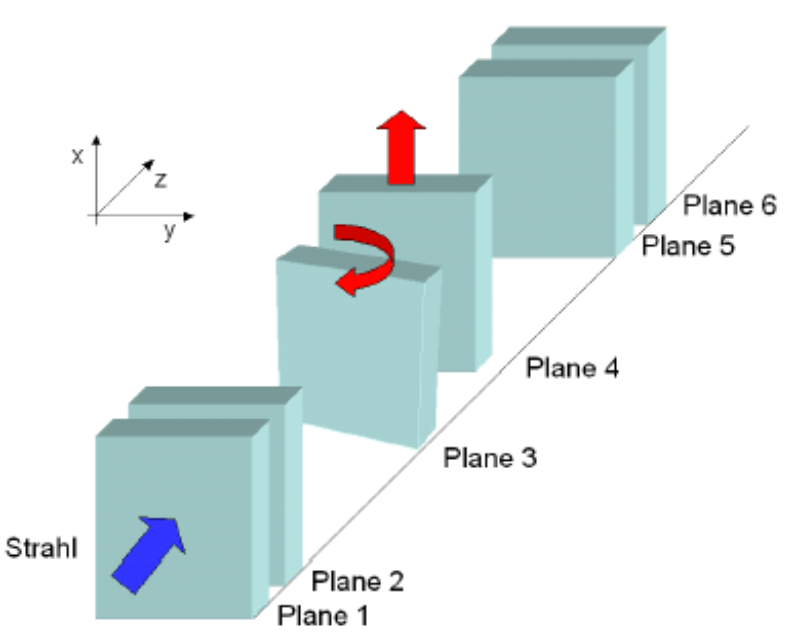

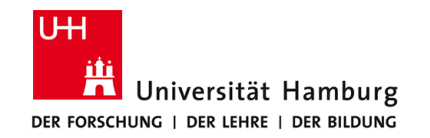

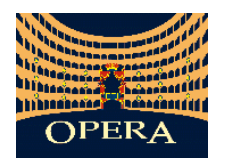

#### Untersuchungen des Alignments

Vergleich: Monte Carlo und reale Daten:

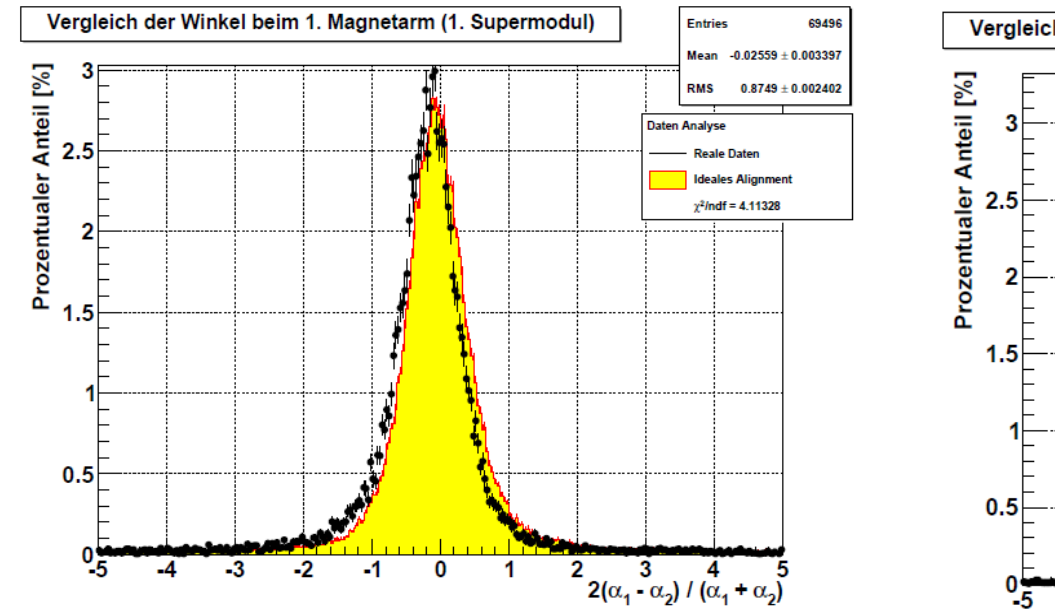

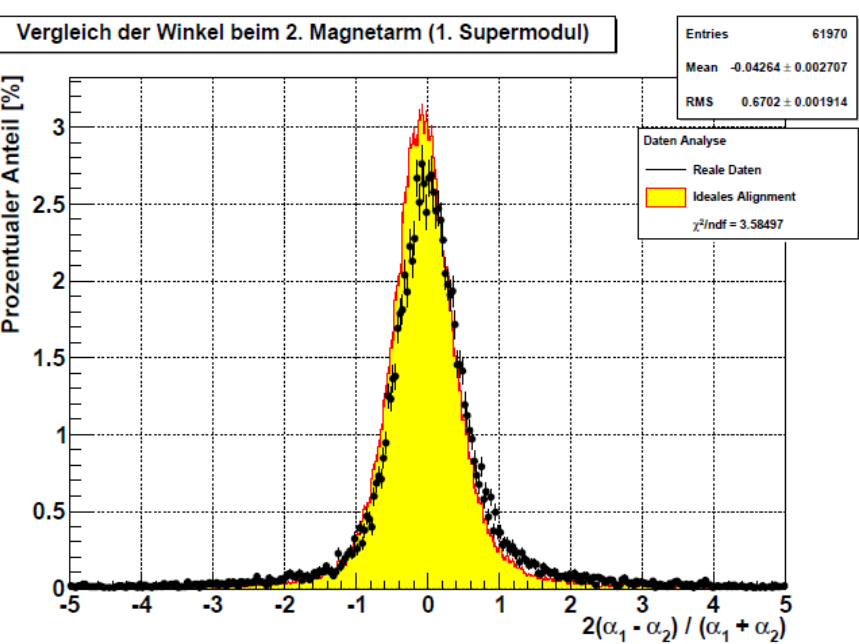

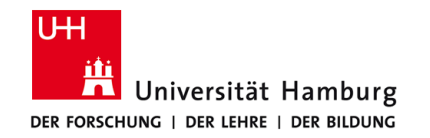

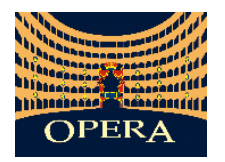

#### Untersuchungen des Alignments

Vergleich: Monte Carlo – Verschiedene Effekte:

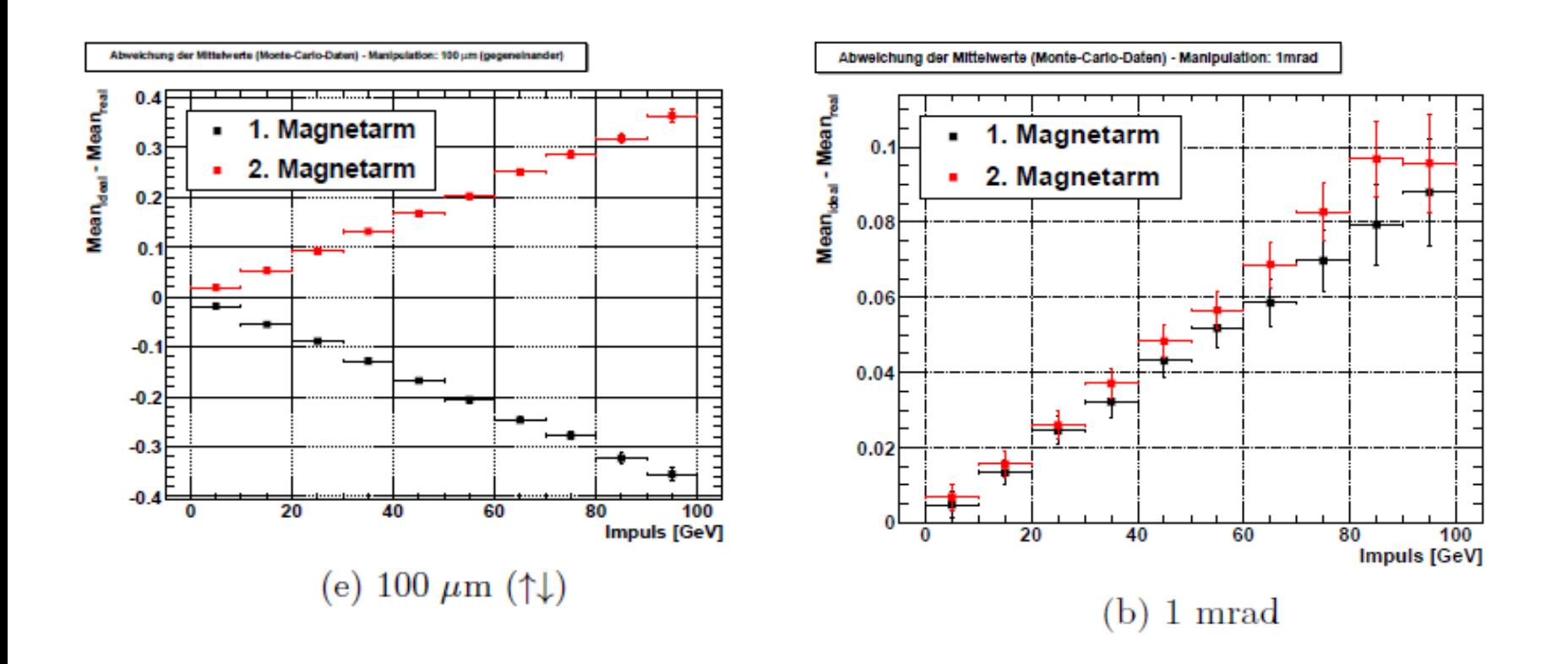

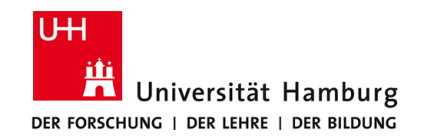

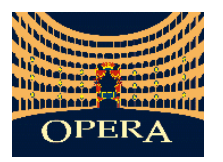

#### Untersuchungen des Alignments

Korrektur mit Unterscheidung zweier Effekte:

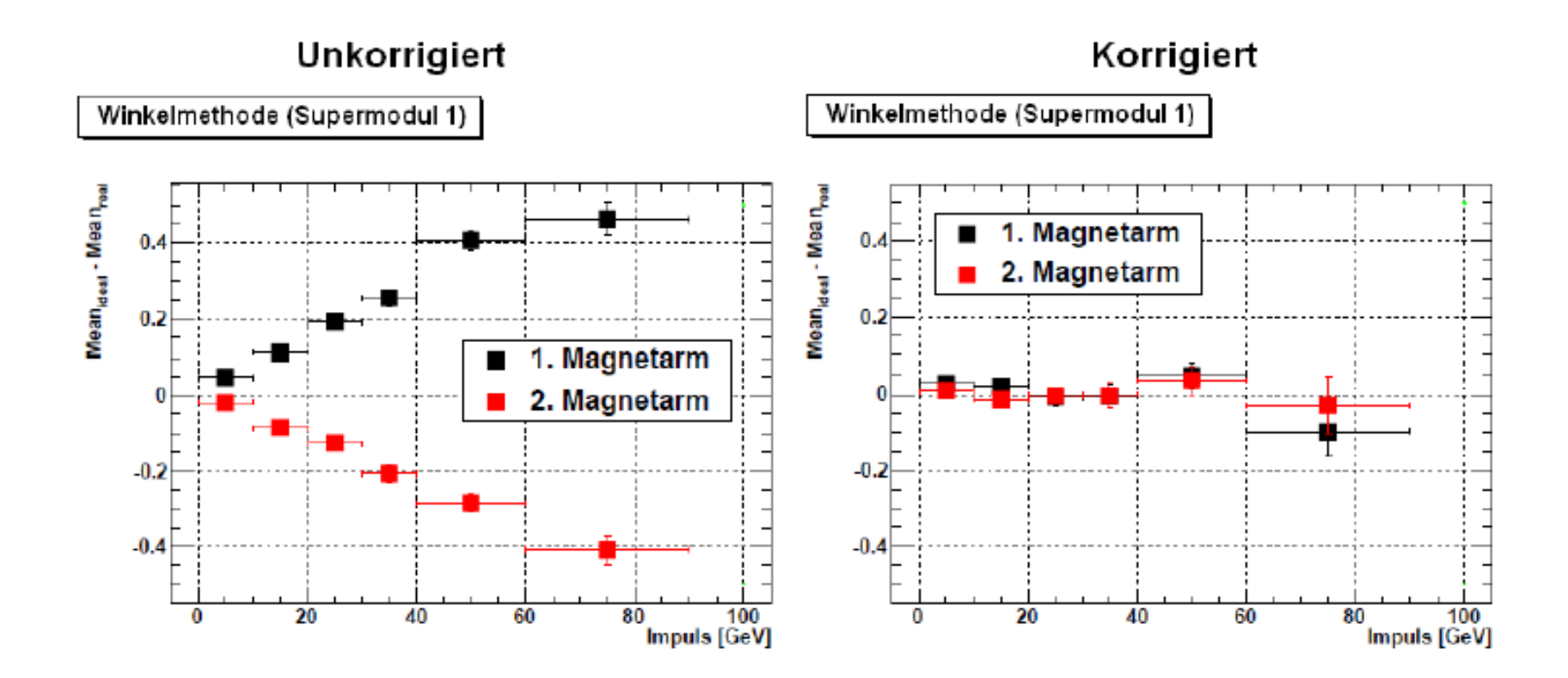